## **3.6 Accès aux informations du portail**

の **Bon pour relecture**

- cf "???" (phrase non terminée dans partie Utilisation)

## **Sommaire :**

- [Principe](#page-0-0)
- [Utilisation](#page-0-1)

Une des problématiques en mode portlet est liée au fait qu'une portlet s'exécute dans un contexte (Tomcat) différent de celui du portail. Il est ainsi impossible pour l'application d'accéder aux objets du portail, notamment pour récupérer les groupes et attributs utilisateurs (comme on le faisait avec de simples canaux uPortal (implémentations de l'interface **IChannel**)).

## <span id="page-0-0"></span>Principe

esup-commons s'appuie sur le projet esup-portal-ws [\(http://www.ja-sig.org/wiki/display/UPC/esup-portal-ws+-](http://www.ja-sig.org/wiki/display/UPC/esup-portal-ws+-+a+web+service+to+publish+groups+and+user+attributes) [+a+web+service+to+publish+groups+and+user+attributes](http://www.ja-sig.org/wiki/display/UPC/esup-portal-ws+-+a+web+service+to+publish+groups+and+user+attributes)) pour l'accès aux informations du portail. Celui-ci est basé sur un web service :

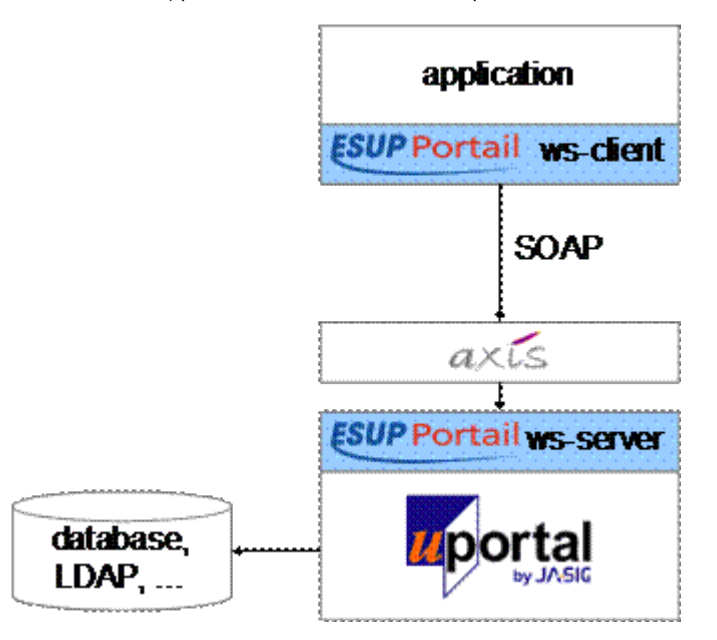

Le JAR de la partie cliente de esup-portal-ws est intégrée à esup-commons. L'application a donc à toutes les fonctionnalités de esup-portal-ws, pourvu que la partie serveur soit installée sur le portail auquel l'application va demander des informations.

Le lecteur se reportera à la documentation de esup-portal-ws pour savoir comment configurer la partie serveur.

## <span id="page-0-1"></span>Utilisation

Afin d'accéder aux groupes et attributs utilisateurs du portail, le développeur doit configurer le bean **portalService** dans le fichier de configuration Spring **/p roperties/portal/portal.xml**. Le bean **portalService** doit implémenter l'interface **PortalService**, qui possède les méthodes suivantes : ???

Une fois injecté (via Spring, par exemple dans un contrôleur), le bean **portalService** donne accès à toutes les informations voulues. Voici quelques exemples d'utilisation :

```
PortalService portalService = (PortalService) beanFactory.getBean("portalService");
PortalGroup rootGroup = portalService.getRootGroup();
PortalGroup group = portalService.getGroupById("local.10");
PortalUser user = portalService.getUser("paubry");
List<String> values = portalService.getUserAttributeValues(
                                       "paubry", "departmentNumber");
if (portalService.isUserMemberOfGroup("paubry", "local.10")) {
     ...
}
```
Voici enfin un exemple de configuration du bean **portalService**, en utilisant une implémentation qui offre des fonctionnalités de cache pour plus de performances :

```
<bean id="portalService"
     class="org.esupportail.portal.ws.client.support.uportal.CachingUportalServiceImpl" >
   <property name="url" value="http://localhost:8080/services/UportalService" />
   <property name="testUserId" value="paubry" />
   <property name="testGroupId" value="local.0" />
   <property name="testGroupName" value="Tous les groupes de personnes" />
   <property name="cacheManager" ref="cacheManager" />
</bean>
```
L'attribut **url** est l'URL sur laquelle le web service du portail est exposé, via Axis.

Les attributs **testUserId** et **testGroupId** servent à tester le web service, via la tâche ant **test-portal**.

Dans le cas où le développeur ne souhaite pas utiliser l'accès aux informations du portail, il utilisera la configuration suivante :

```
<bean id="portalService.servlet"
      class="org.esupportail.commons.services.portal.NotSupportedPortalServiceImpl" />
```
Dans ce cas, l'utilisation du bean **portalService** provoquera une exception.